### **SOCKET**

Une socket est un point d'extrémité dans une communication réseau permettant à des programmes informatiques d'envoyer et de recevoir des données. Elle fonctionne comme une interface entre le logiciel et le réseau, utilisant des adresses IP et des numéros de port pour identifier spécifiquement les points de connexion.

Les sockets sont essentielles pour établir des connexions entre les clients et les serveurs, permettant l'échange de données dans des réseaux TCP/IP. Elles prennent en charge différents types de communications, y compris les transmissions de flux orientées connexion et les datagrammes sans connexion, facilitant ainsi une large gamme d'applications réseau.

## **CLIENT-SERVEUR**

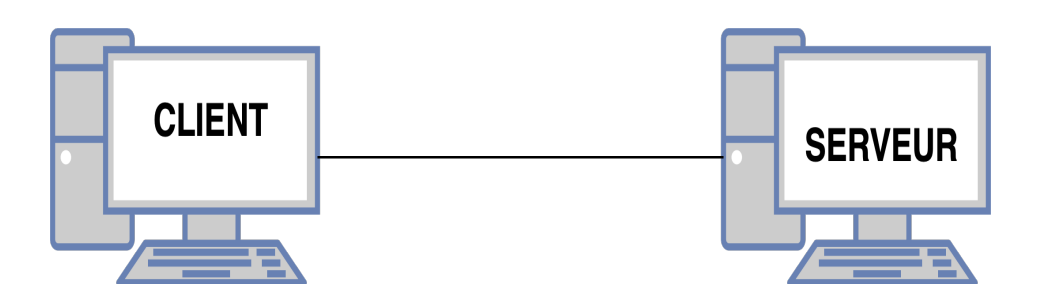

Les termes "**serveur**" et "**client**" sont couramment utilisés pour décrire les deux extrémités d'une communication réseau.

Un serveur est un programme ou un dispositif qui attend et traite les requêtes envoyées par un client.

Le client est le programme ou dispositif qui initie la communication avec le serveur pour demander ou échanger des données.

Cette distinction est fondamentale dans de nombreux modèles de communication réseau, où les sockets jouent un rôle clé pour établir et gérer la connexion entre le serveur et le client.

Les sockets permettent ainsi aux serveurs d'accepter des connexions entrantes des clients et aux clients d'initier ces connexions en spécifiant l'adresse IP et le numéro de port du serveur avec lequel ils souhaitent communiquer.

# **UTILISATION DE NETCAT POUR RÉALISER DES SOCKETS**

**Netcat** est un outil de réseau polyvalent qui permet de lire et d'écrire des données à travers les connexions réseau en utilisant les protocoles TCP ou UDP. Il est souvent utilisé pour le débogage et l'exploration de réseau, ainsi que pour créer des clients et des serveurs simples pour divers protocoles.

**Socket** serveur avec **Netcat :**

```
nc -lvp 4444
```
**Socket** client avec **Netcat** :

```
nc [adresse IP du serveur] [port]
```
# Netcaro

## **ÉTABLISSEMENT DE LA CONNEXION TCP**

netcato

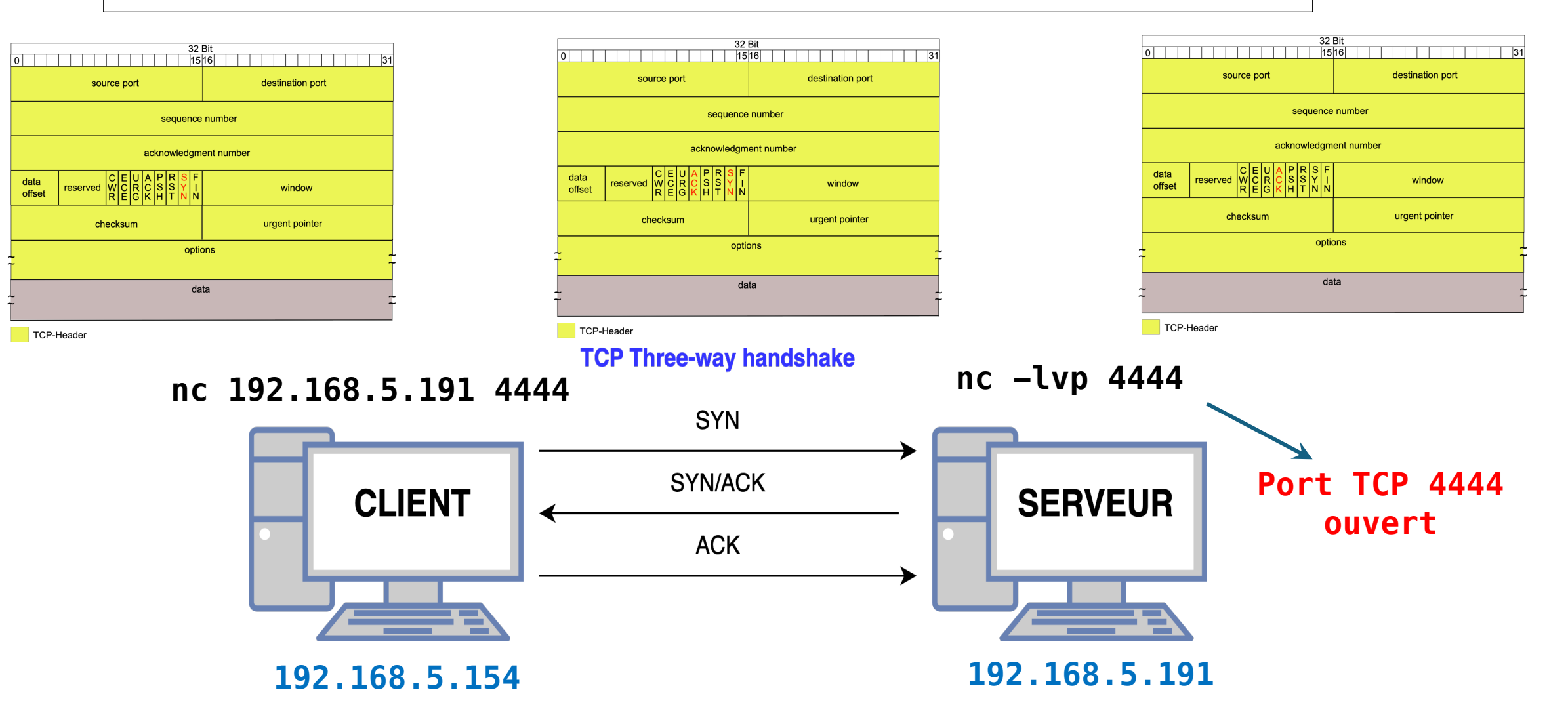

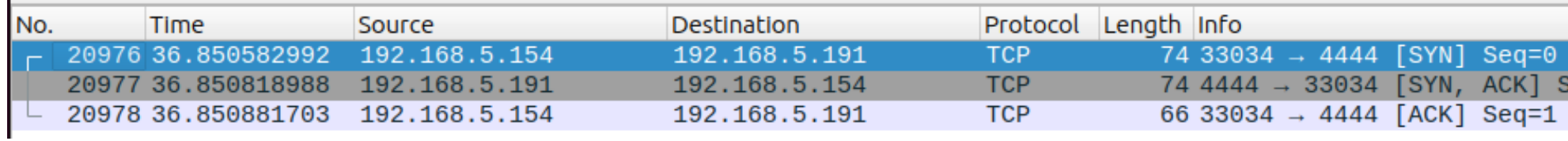

## **COMMUNICATION ÉTABLIE**

netcato

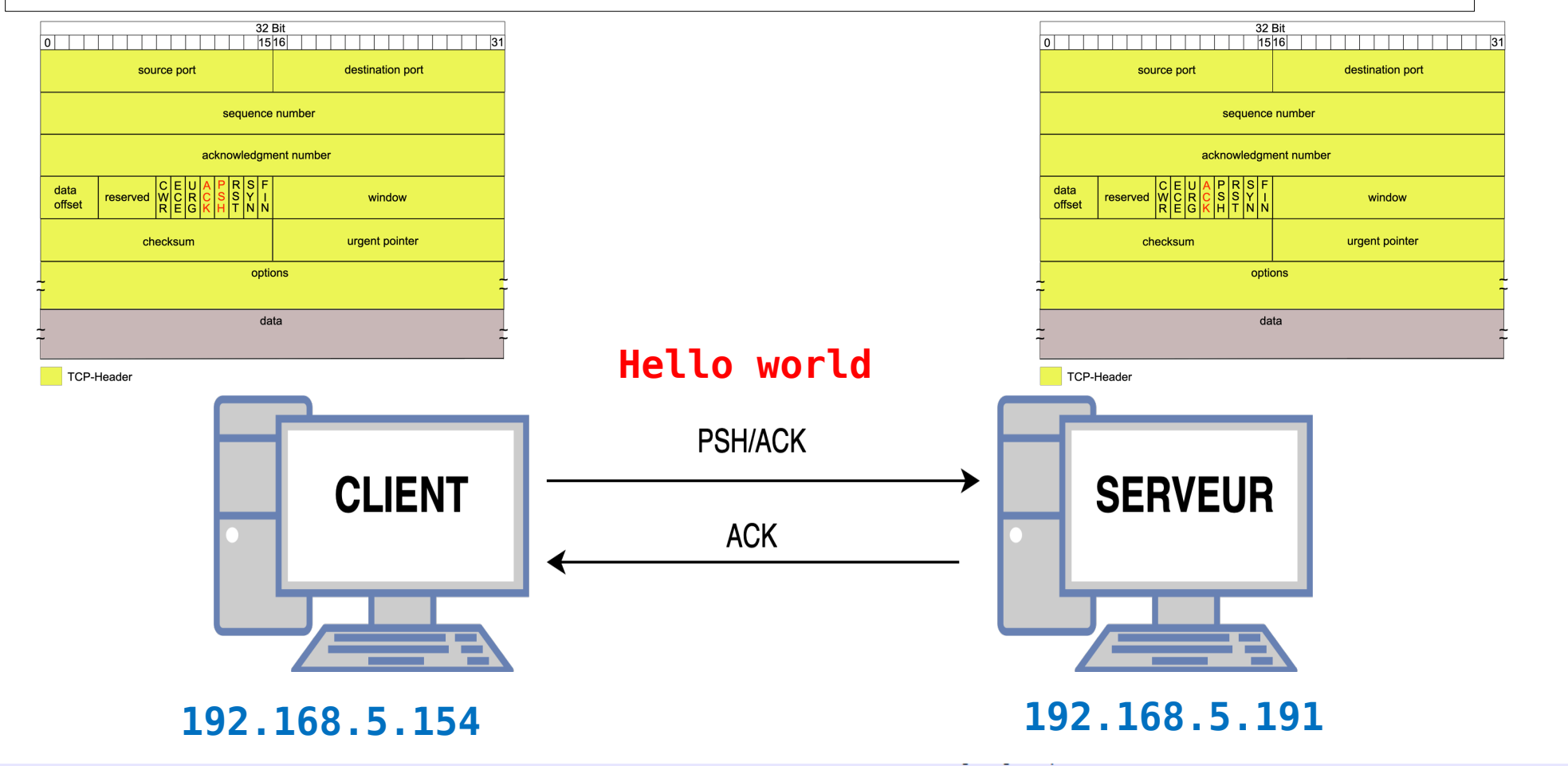

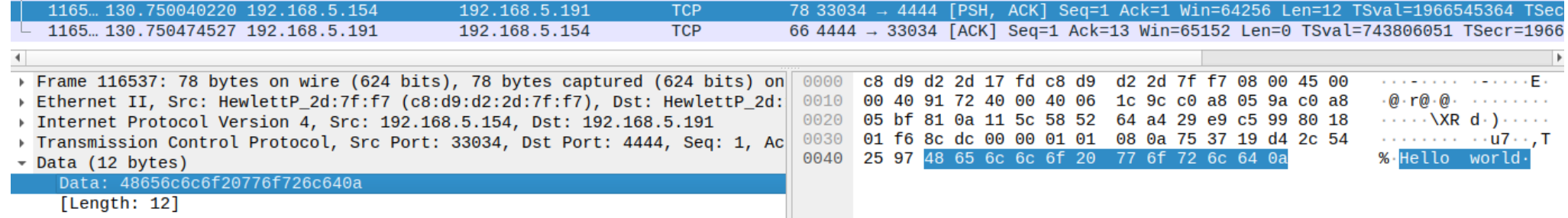

#### **FIN DE LA COMMUNICATION**

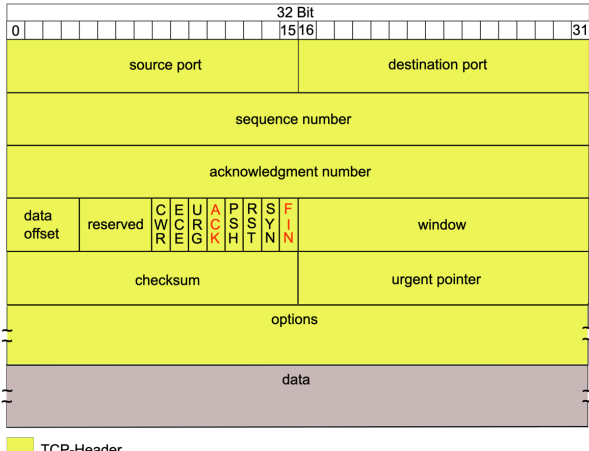

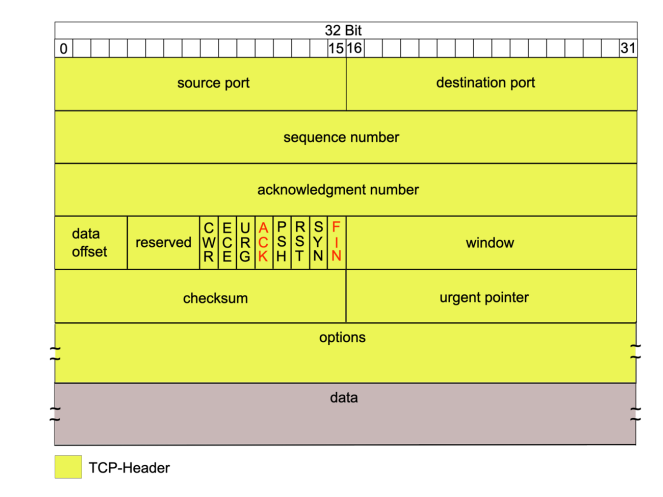

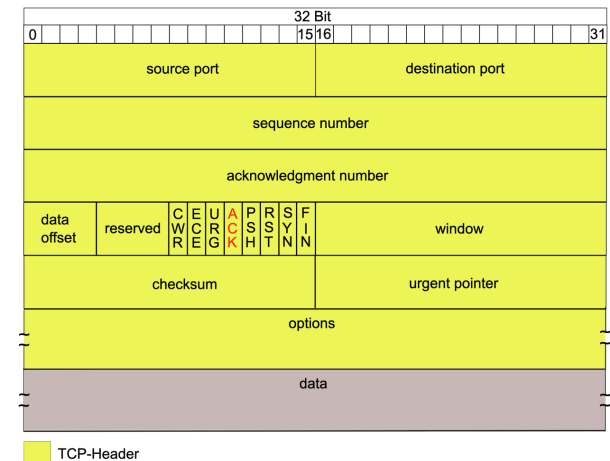

netcato

TCP-Header

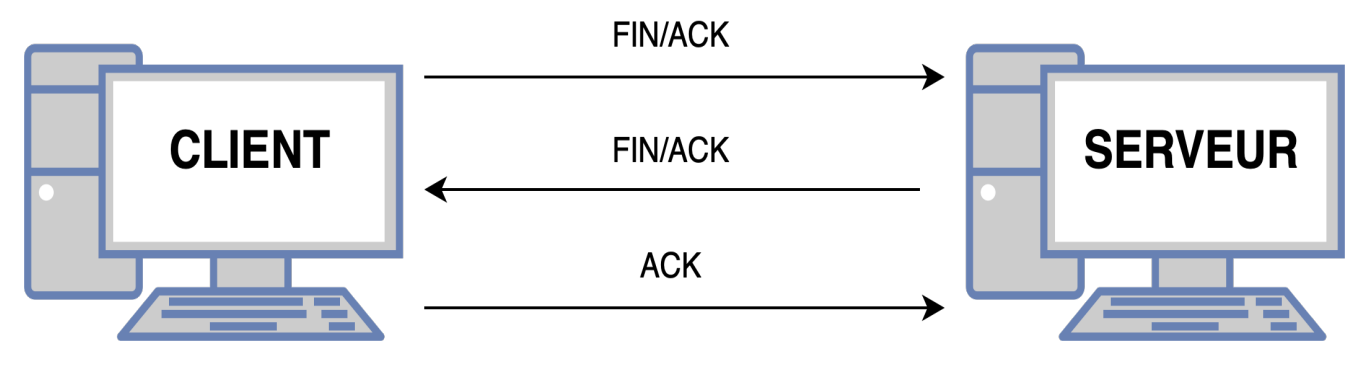

**192.168.5.154 192.168.5.191**

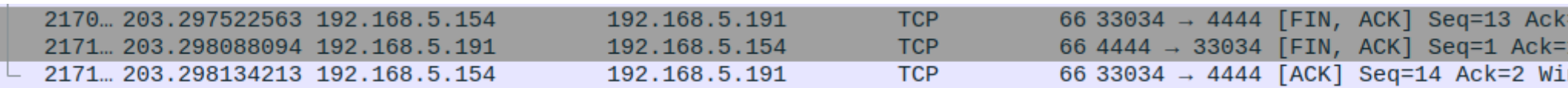

## **PORT DESTINATAIRE FERMÉ**

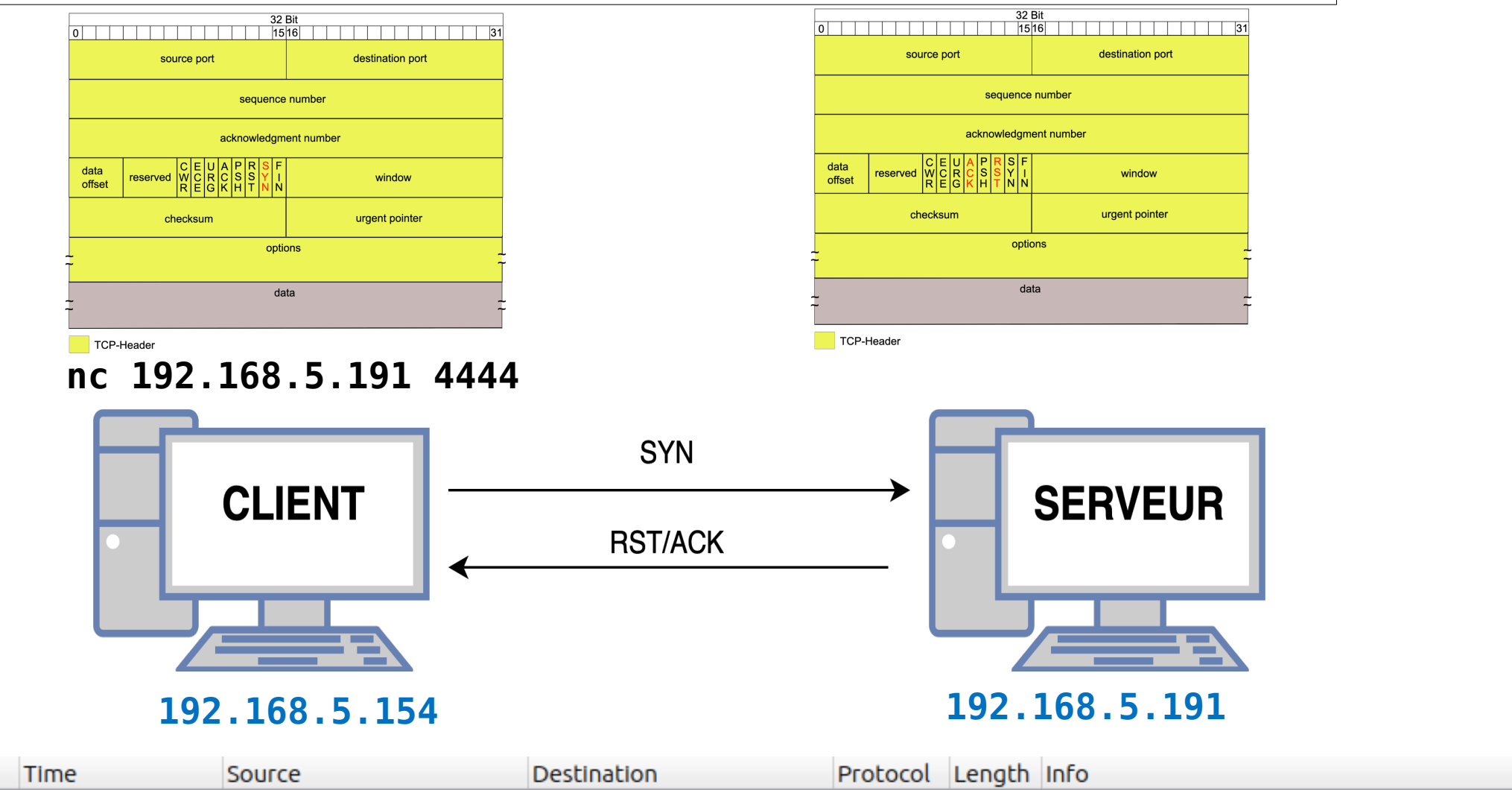

netcato

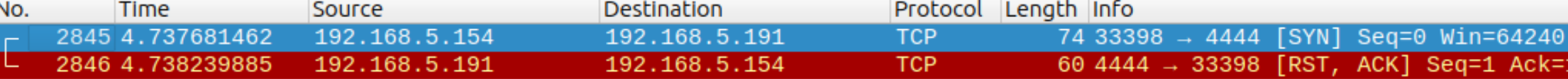

#### **PARE-FEU**

#### netcato

**nc 192.168.5.191 4444 nc -lvp 4444** Pare-feu **CLIENT SERVEUR 192.168.5.154 192.168.5.191**

#### Le pare-feu côté serveur bloque la connexion. Il ne donne aucune réponse.

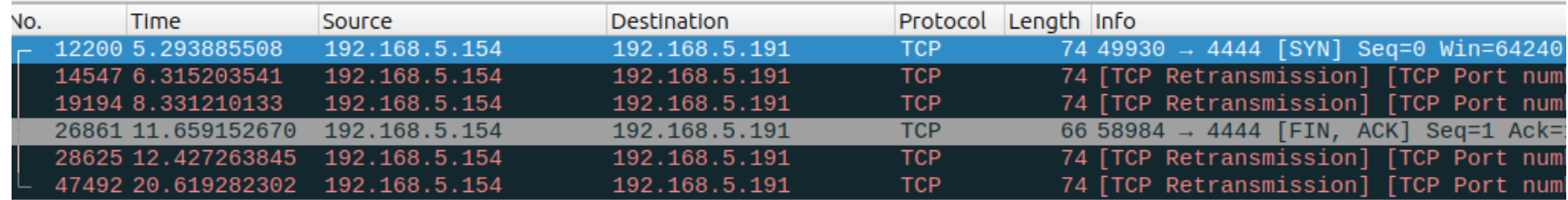

#### **REVERSE SHELL**

netcato

Un reverse shell est une technique de contournement de la sécurité où un ordinateur cible établit une connexion sortante à un serveur contrôlé par un attaquant, ce qui permet à l'attaquant d'envoyer des commandes à exécuter sur la cible. Contrairement à un shell classique qui serait initié par une connexion entrante vers la cible, un reverse shell est initié par la cible elle-même, ce qui peut éviter certains pare-feux ou filtres réseau. L'attaquant reçoit ainsi un contrôle à distance sur la machine cible via la connexion établie.

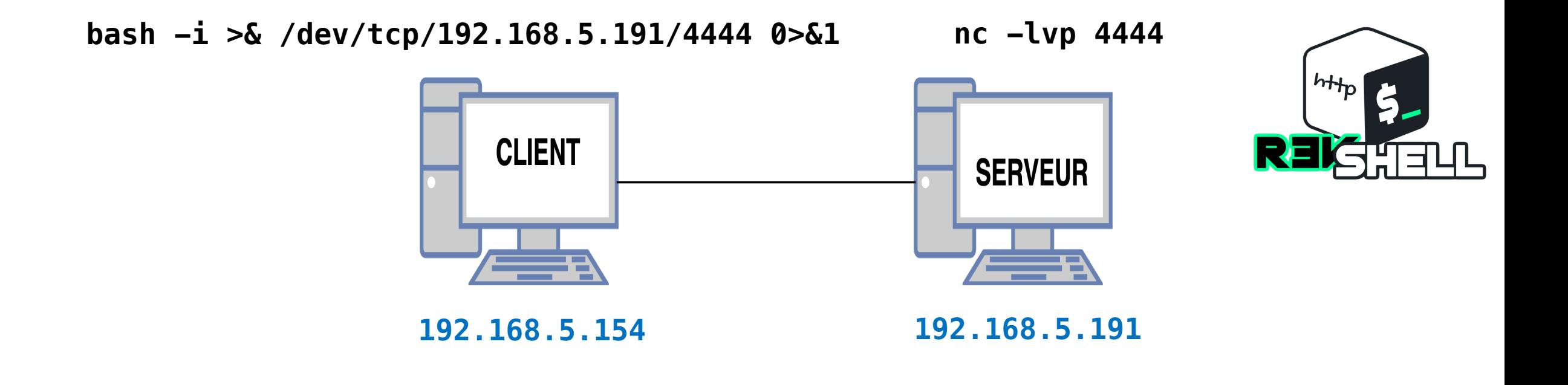